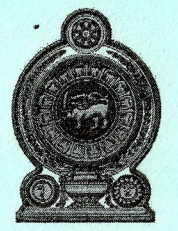

### Department of Examinations - Sri Lanka

# G.C.E. (O/L) Examination - 2019

# 80 - Information and Communication Technology

**Marking Scheme** 

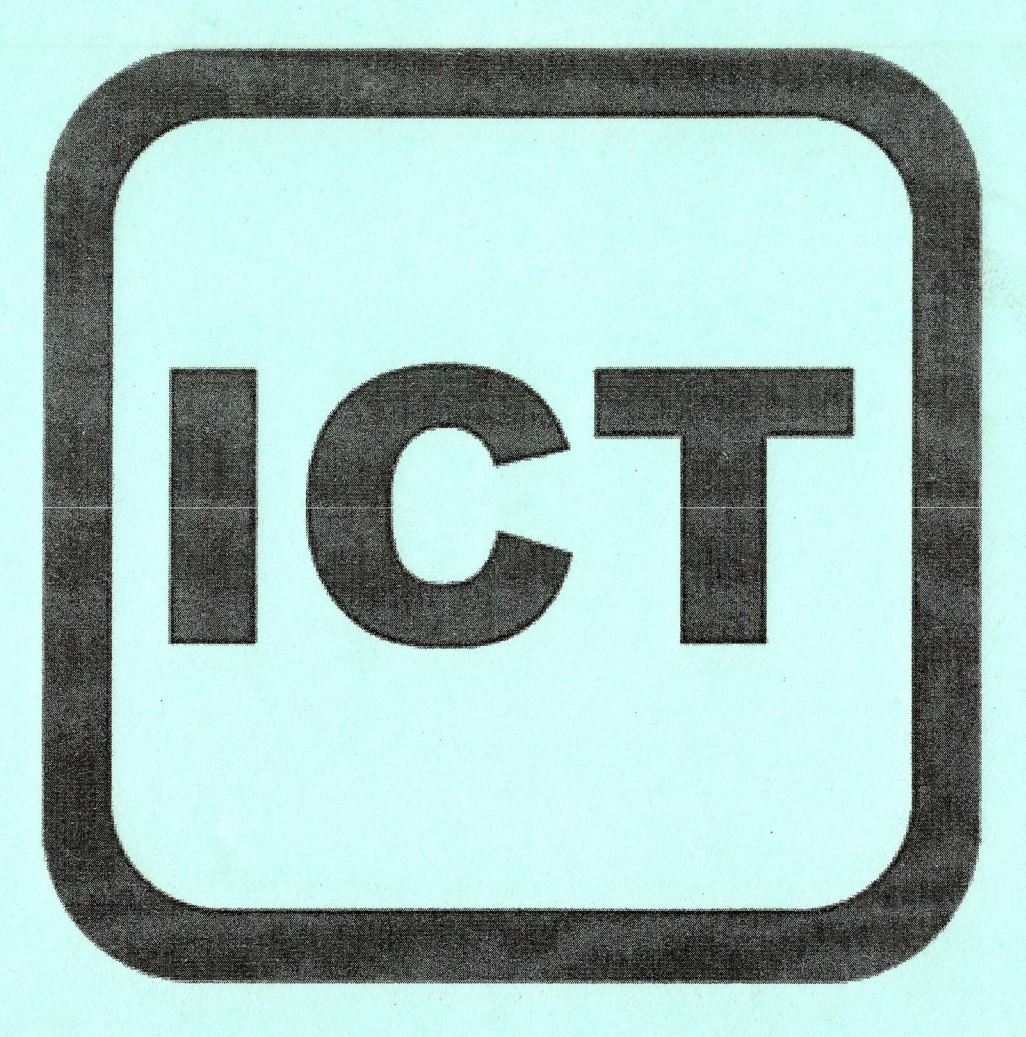

This document has been prepared for the use of Marking Examiners. Some changes would be made according to the views presented at the Chief Examiners' meeting.

Amendments to be included

# G.C.E. (OlL) Examination - 2019

# 80 - Information and Communication Technology

# Calculating final marks

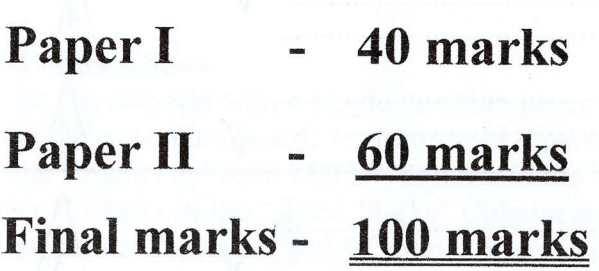

### Common Techniques of Marking Answer.Scripts.

It is compulsory to adhere to the following standard method in marking answer scripts and entering marks into the mark sheets.

- 1. Use a red color ball point pen for marking. (Only Chief/Additional Chief Examiner may use a mauve color pen.)
- 2- Note down Examiner's Code Number and initials on the front page of each answer script.
- 3. Write off any numerals witten wrong with a clear single line and authenticate the alterations with Examiner's initials.
- 4. Write down marks of each subsection in  $a \triangle$  and write the final marks of each question as a rational nu Examiners to write down marks. with the question number. Use the column assigned for

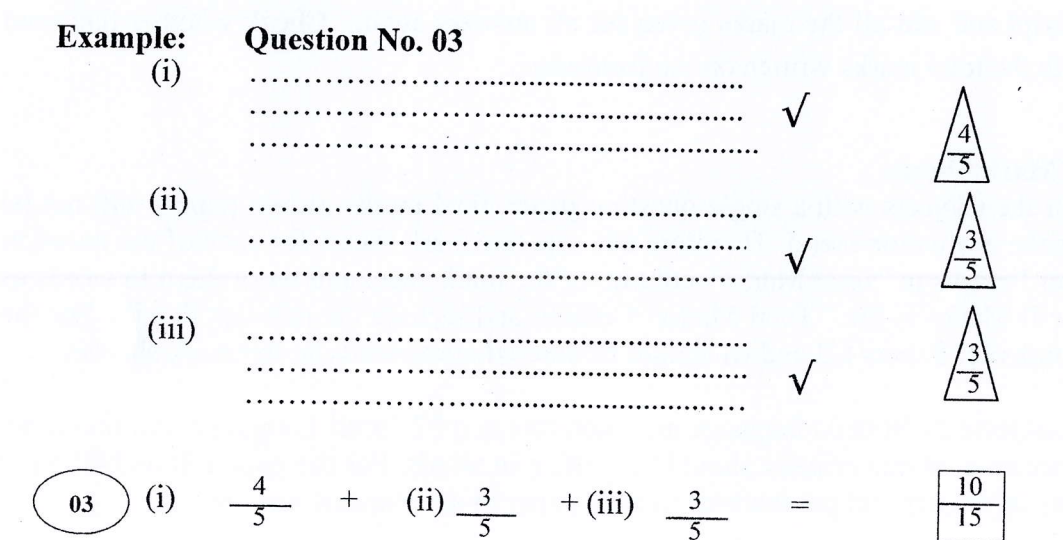

#### MCQ answer scripts: (Template)

- 1. Mark the correct options on the template according to the Marking Scheme. Cut off the marked windows with a blade. Cut off the cages for Index Number and the number of correct options so as to be able to keep the template correctly on the answer script. Cut off <sup>a</sup>blank space to the right of each options Column to mark the answers. Submit the prepared template to the Chief Examiner for approval.
- 2. Then, check the answer scripts carefully. If there are more than one or no answers marked to a certain question write off the options with a line. Sometimes candidates may have erased an option marked previously and selected another option. In such occasions, if the erasure is not clear write off those options too.
- 3. Place the template on the answer script correctly. Mark the right answers with a  $\sqrt{ }$  and the wrong answers with a 'X' against the options column. Write down the number of correct answers inside the cage given under each column. Then, add those numbers and write the number of correct answers in the relevant case.

#### Structured essay type and assay type answer scripts:

- l. Cross off any pages left blank by candidates. Underline wrong or unsuitable answers. Show areas where marks can be offered with check marks.
- Use the right margin of the overland paper to write down the marks. 2.
- 3. Write down the marks given for each question against the question number in the relevant cage on the front page in two digits. Selection of questions should be in accordance with the instructions given in the question paper. Mark all answers and transfer the marks to the front page, and write off answers with lower marks if extra questions have been answered against instructions.
- 4. Add the total carefully and write in the relevant cage on the front page. Tum pages of answer script and add all the marks given for all answers again. Check whether that total tallies with the total marks written on the front page.

#### Preparation Of Mark Sheets.

Except for the subjects with a single question paper, final marks of two papers will not be calculated within the evaluation board. Therefore add separate mark sheets for each of the question paper. Enter paper I marks in "Total Marks" column of the mark sheet and write thern in words as well. Enter paper II Marks in the " Total Marks" Column and include the relevant details. For the subject 43 Art, marks for Papers I,II and III should be entered numerically in the mark sheets.

For subjects 21 Sinhala language and literature and 22Tanil Language and literature, paper I marks once entered numerically should be written in words. For the papers II and III enter the detailed marks separately and put the total in each paper in the relevant column.

Final marks for paper I, paper II or paper III should always be rounded up to the nearest whole number and they should never be kept as decimal or half values.

\*\*\*

### Information and Communication Technology MARK SCHEME

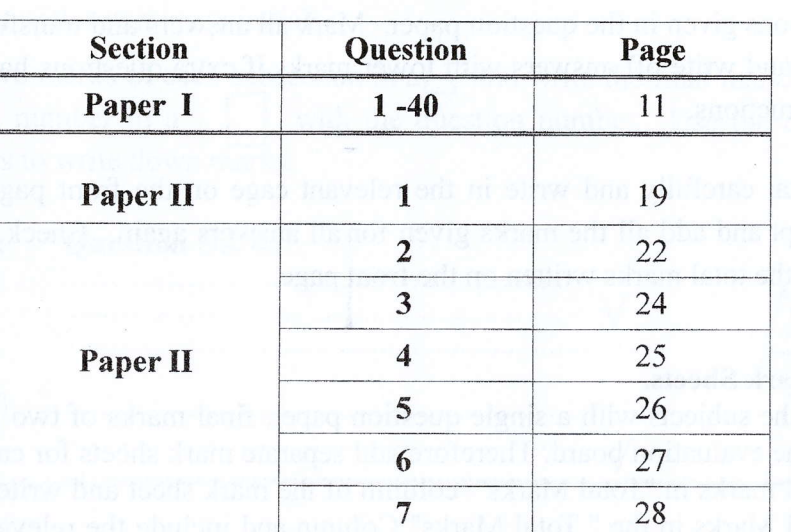

#### Table of Contents

#### Instructions:

- 1. Acceptable alternatives for a given word or set of words are separated by slashes (/).
- 2. Alternative answers are separated by double slashes  $(\frac{1}{\lambda})$ .
- 3. Marks should not be given for a question if more than the required number of answers are written by the student.
- 4.  $\sqrt{\phantom{a}}$  indicates to consider as correct if the student's intention is correct.

5.  $\sum$  indicates that any credit for this should be given only if A is correct  $\sum$ 

#### ලී ලංකා විභාග දෙපාර්තමේන්තුව இலங்கைப் பரீட்சைத் திணைக்களம் අ.පො.ස.(සා.පෙළ) විභාගය - 2019 க.பொ.த (சா.தர)ப் பரீட்சை - 2019

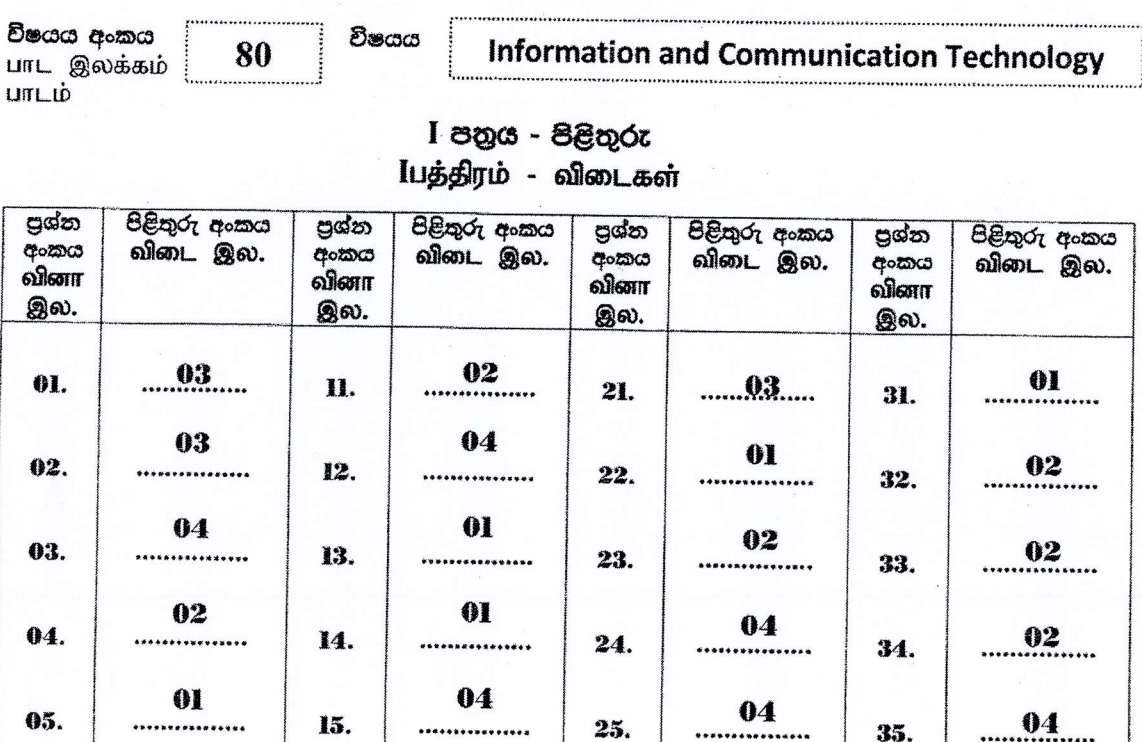

03

...............

ol

 $0<sup>1</sup>$ 

................

03

................

 $0<sub>l</sub>$ 

,,,,,,,,,,,,,,,,

,,,,,,,,,,,,

16.

17.

18.

19.

20.

විශේෂ උපදෙස් එක් පිළිතුරකට ලකුණු விசேட அறிவுறுத்தல் ஒரு சரியான விடைக்கு

03

.......

62

03

03

03

............

............

06.

07.

08.

09.

10.

බැගින් **| புள்ளி வீதம்** 

26.

27.

28.

29.

30.

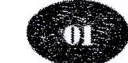

இல் குஜனூ/ மொத்தப் புள்ளிகள்  $01 \times 40 = 40$ 

 $04$ 

 $\frac{03}{1}$ 

 $\overline{\mathbf{0}}$ 

 $\frac{04}{1}$ 

 $02$ 

36.

37.

38.

39.

40.

 $... 04...$ 

 $... 04...$ 

.....9.4.....

...... $92$ .....

පහත නිදසුනෙහි දක්වෙන පරිදි බහුවරණ උත්තරපතුයේ අවසාන තීරුවේ ලකුණු ඇතුළත් කරන්න. கீழ் குறிப்படப்பட்டிருக்கும் உதாரணத்திற்கு அமைய பல்தேர்வு வினாக்களுக்குரிய புள்ளிகளை பல்தேர்வு<br>வினாப்பத்திரத்தின் இறுதியில் பதிக. | 25 25 නිවැරදි පිළිතුරු සංඛාගව I පතුයේ මුළු ලකුණු 40 40

### Paper II (compulsory question) 1. Two examples for information One mark per any of the following. Maximum of two of them. . average rainfall maximum rainfall minimum rainfall mode of the rainfall median of the rainfall rainfall variation  $\frac{1}{n}$  no. of rainy days  $\frac{1}{n}$  no. of continuous rainy days rainfall predictions for future total rainfall  $---[2]$ Port label to port name match Two marks for 4-5 correct, one mark for 1-3 correct. Exact spelling important for B, C, D and E.  $A - A$ udio  $\sqrt{ }$ , B - RJ45, C - HDMI, D - USB, E - VGA ----" t r <sup>I</sup> (iii) Convert 126010 to its octal equivalent  $2354_8$  // 2354 (b Convert Al<sub>16</sub> to its binary equivalent  $1010\ 0001$ <sub>2</sub> // 1010 0001 (iv) (a Ill Draw a truth table with two columns A and P  $\mathbf{P}$ A  $\overline{0}$  $\mathbf{1}$  $\mathbf{1}$  $\mathbf{0}$ ul (b)--.. Boolean expression for <sup>S</sup> The dot is not compulsory.  $S = X.Y' + X'.Y$  iii  $S = X.\overline{Y} + \overline{X}.Y$

80 - Information and Communication Technology (Marking Scheme) I G.C.E.(O/L) Examination 2019 1 Amendments to be included Page 19

jt

 $\lesssim$ 

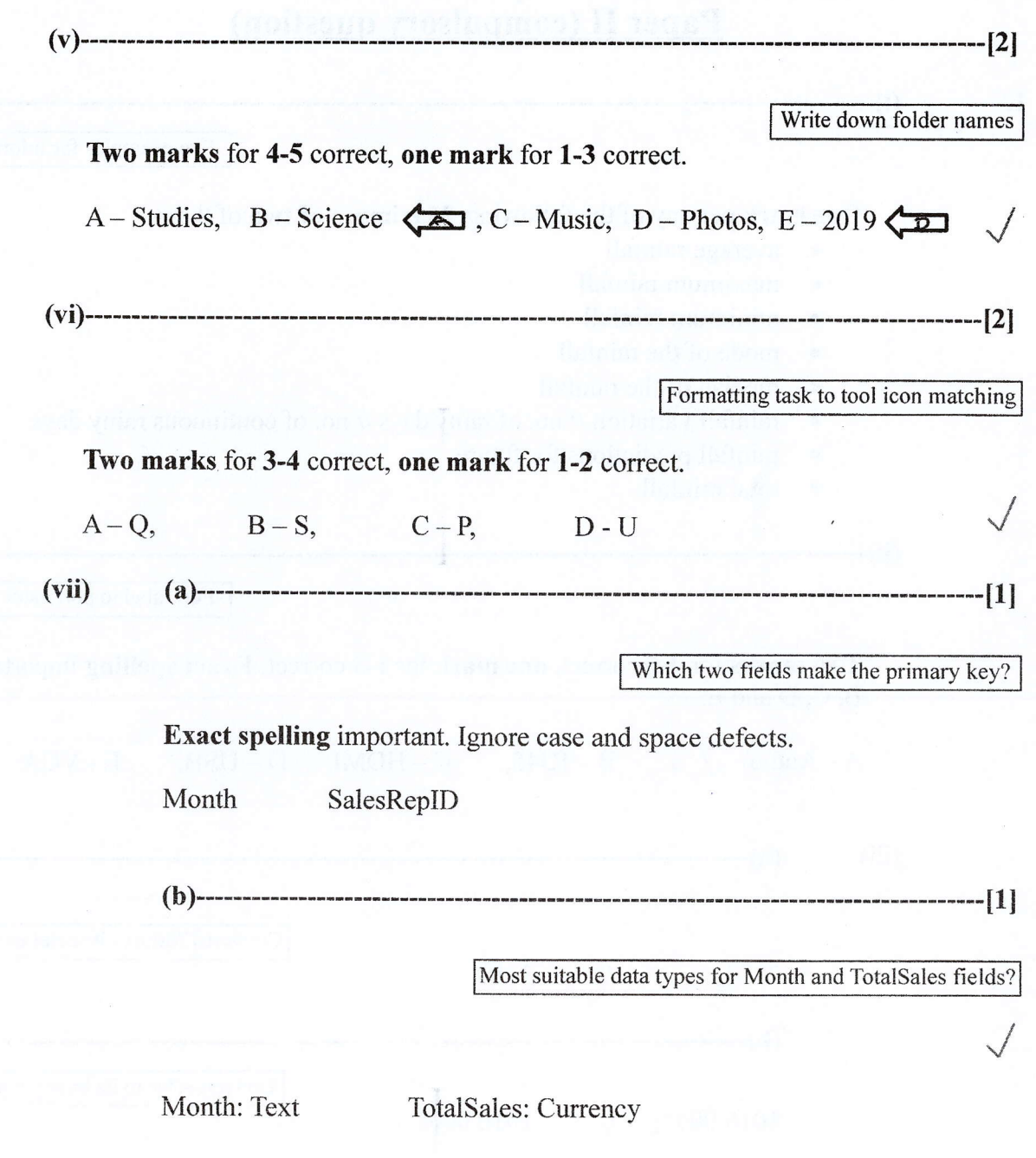

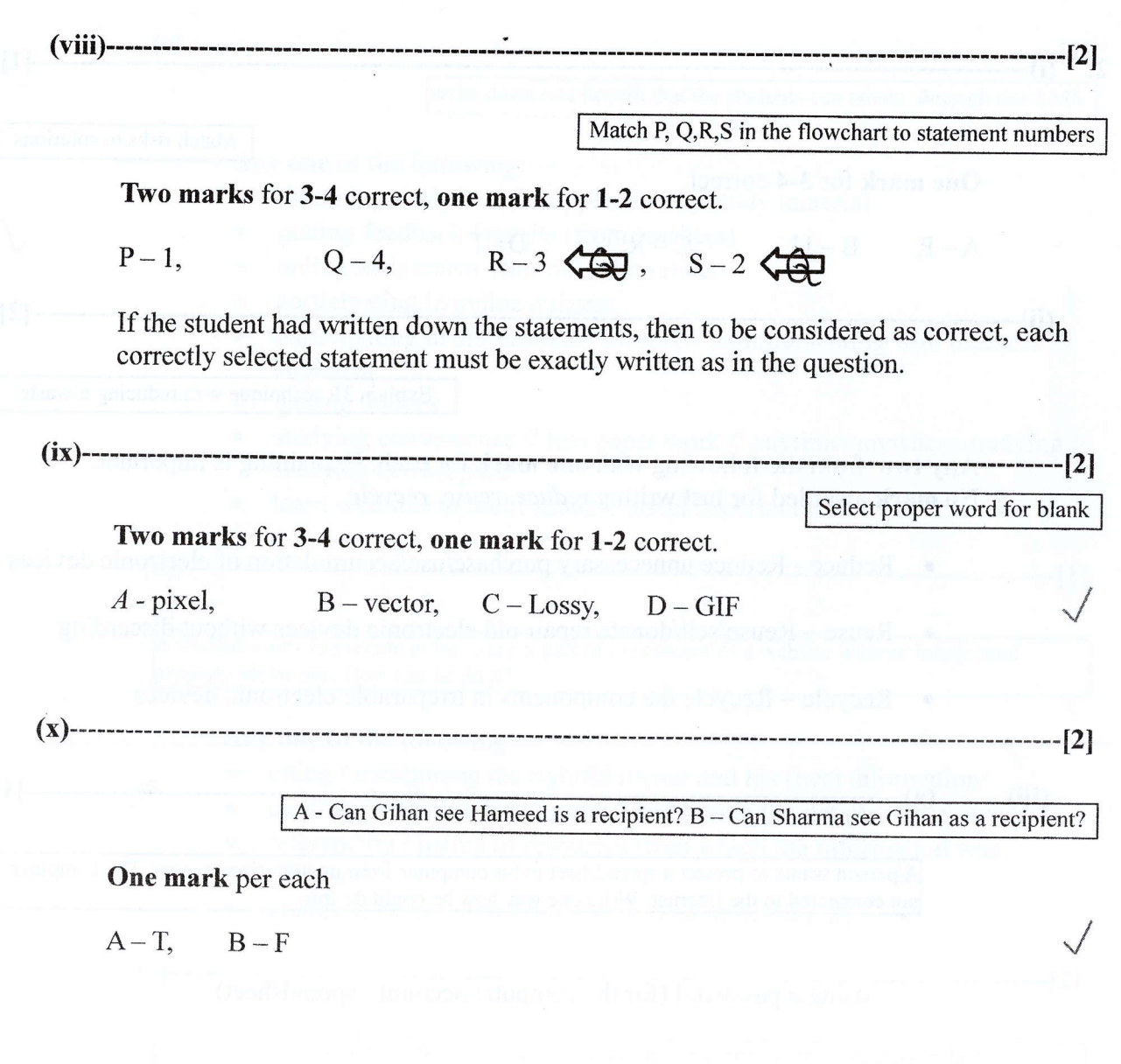

 $\hat{\mathbf{r}}$ 

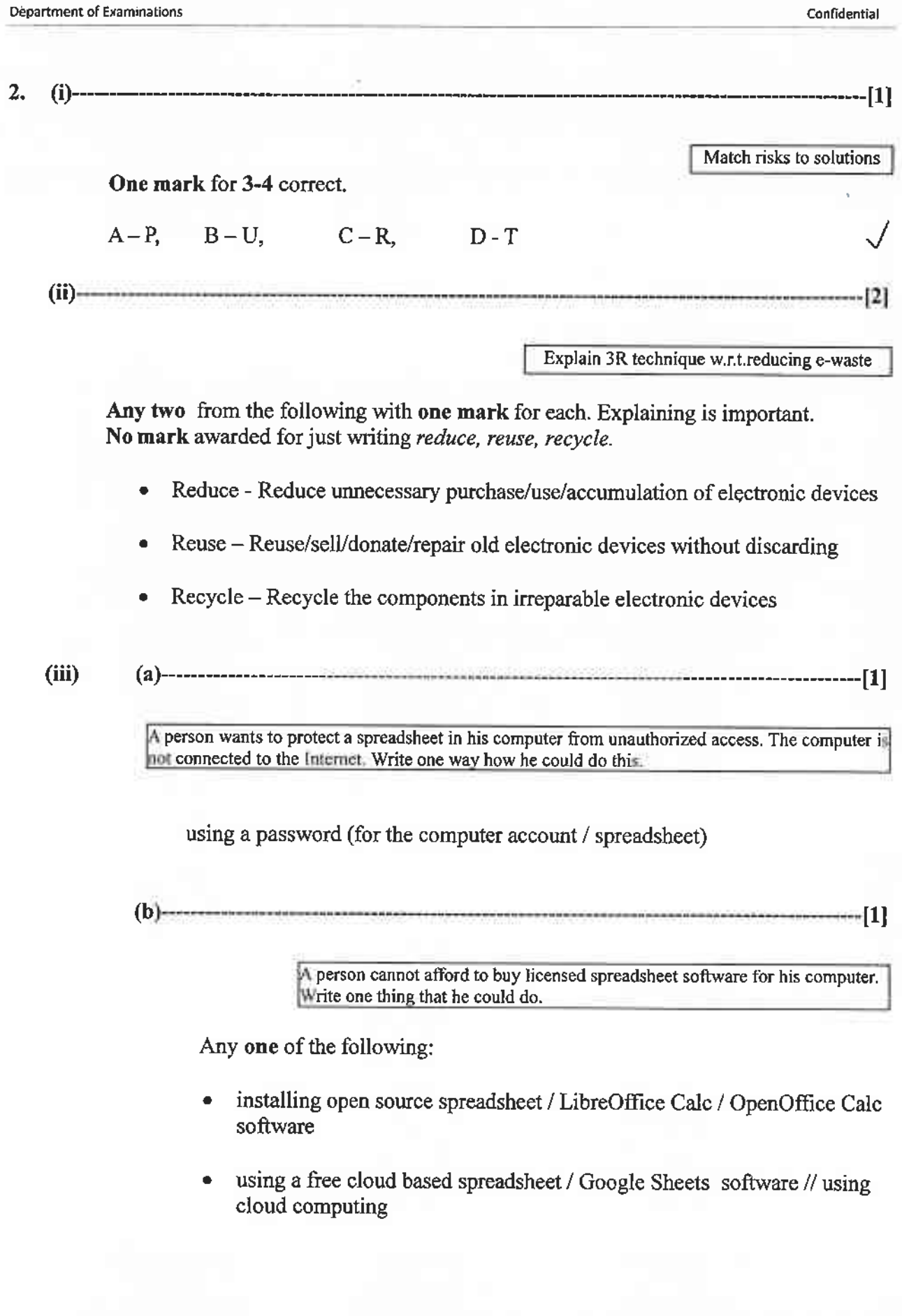

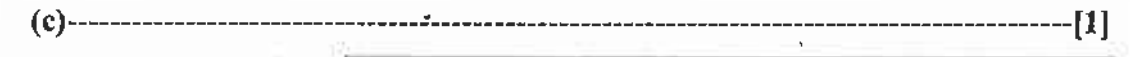

Write down one benefit that the students can obtain through this LMS

Any one of the following:

- obtaining study notes / supplementary study material
- getting feedback / results (from teachers)
- online assignment / tutorial submissions
- participating in online quizzes
- participating in discussions / forums // communicating with teachers / students
- getting notices
- studying convenience // less paper work // anytime/anywhere studying // studying at own pace
- learn well due to multi-modal / novel experience

A student wants to include in his essay, a part of the content of a website without intellectual property violations. How can he do it?

Any one of the following:

- citing / mentioning the rightful owner and his (her) information
- quoting (with inverted commas) and giving the details of the owner
- referencing / listing of resources from which the information was collected
- obtaining permission from author (and indicating it)
- 

A manager in a Colombo office wants to have a video conference with managers in Jaffna and Matara branches without everybody coming to a single location. Write down the requirements needed in these locations.

Two marks for any one of the following. If incomplete, give one mark.

- Multimedia computer / laptop and communication software and Internet
- Computer (with audio hardware) and webcam and communication software and Internet
- Video conferencing kit and Internet

An office wants to create a computer network using a hub, three computers (named server, computer A, computer B) and a printer using a star topology. Draw the topology diagram

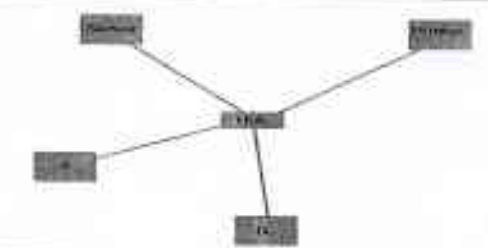

80 - Information and Communication Technology (Marking Scheme) | G C E (O/L) Examination 2019 | Amendments to be included Page 23

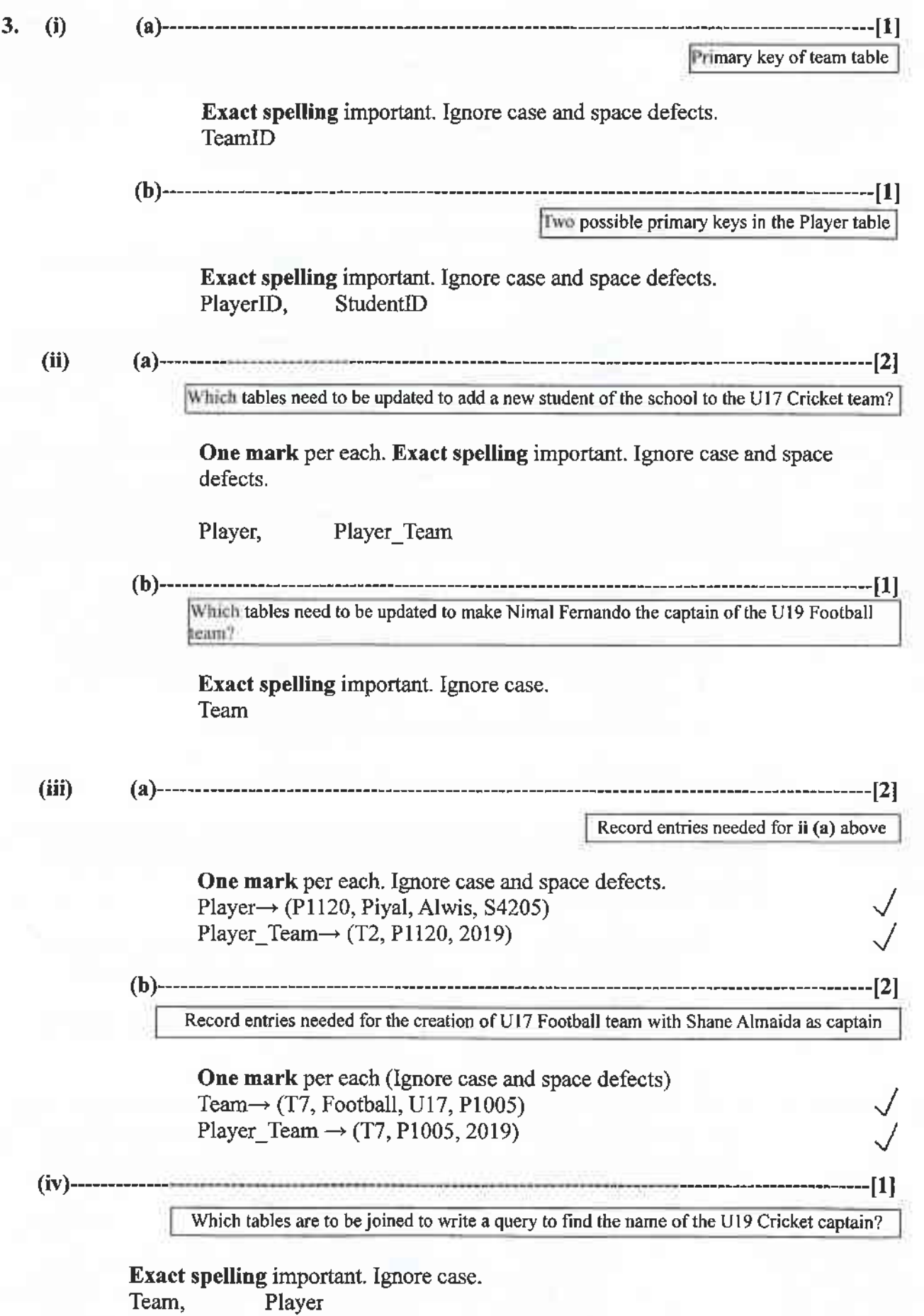

80 - Information and Communication Technology (Marking Scheme) I G C E (O/L) Examination 2019 | Amendments to be included Page 24

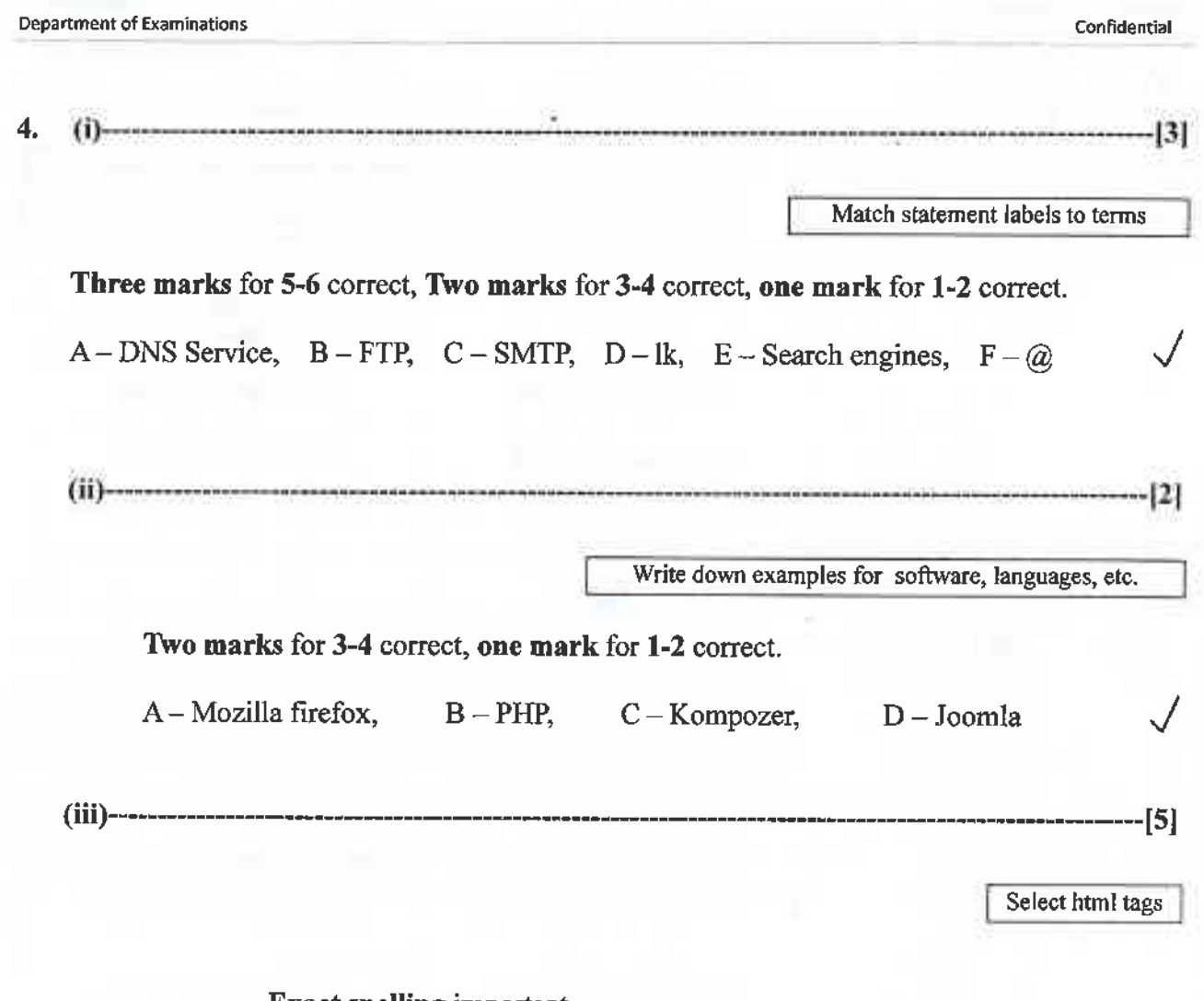

**Exact spelling important.** 

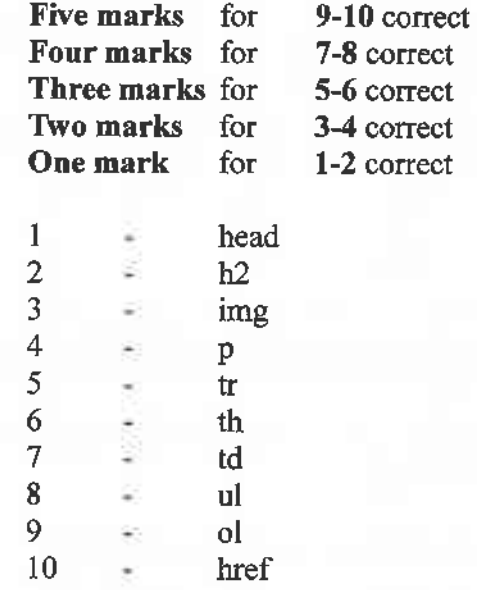

×

 $(i)$  and  $(ii)$ ---5.

(i) Formula for C43 to calculate average mark for Subject 1

(ii) After copying above formula, write down what will appear in D43

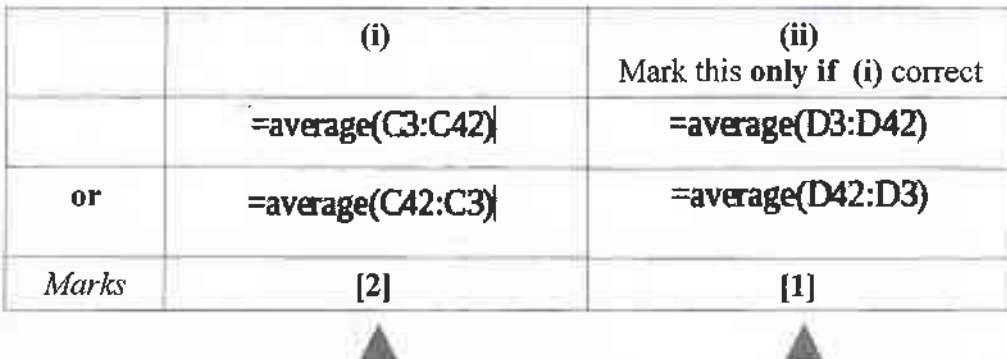

 $(iv)$ -----

 $(v)$ 

(a) and (b)---

(a) Formula for F3 to compute Kamal's z-score for Subject 1

(b) Copied formula for F42 to compute Kahn's z-score for Subject 1

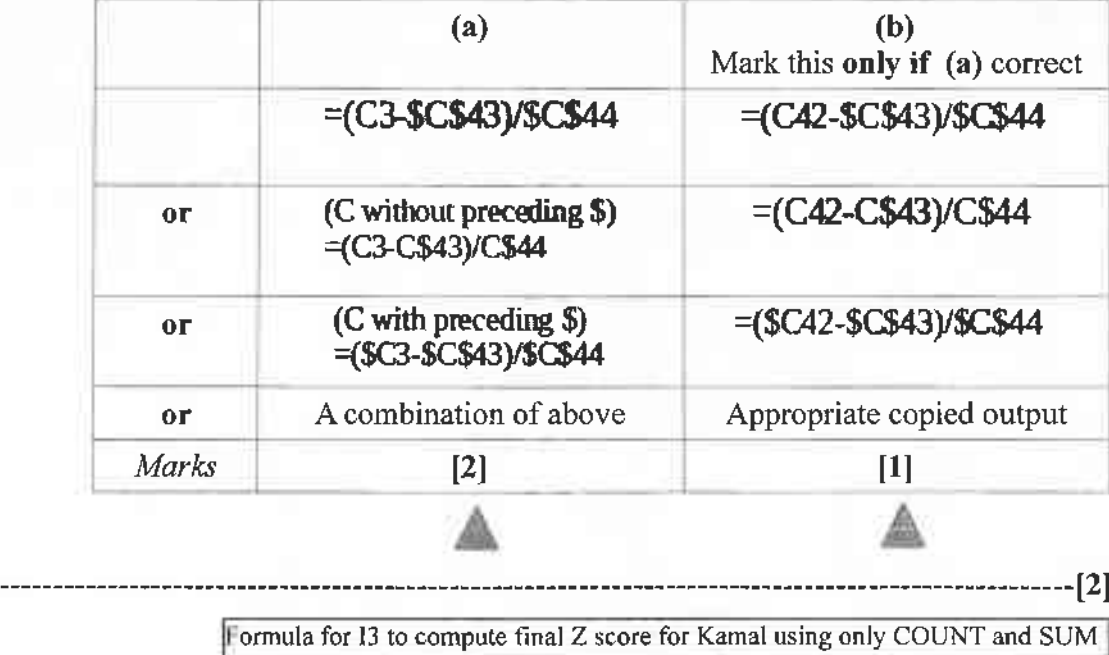

=SUM(H3:F3) / COUNT(H3:F3)

11.

 $-SUM(F3:H3) / COUNT(F3:H3)$  //

or a combination of above  $\blacktriangle$ 

 $\#$ 

---------------[2]

Formula for I44 to print highest Z score

Do not give marks for any other complicated, long formulas.

 $=MAX(13:142)$ 

 $=MAX(142:13)$ 

Note: Reduce one mark if either the required cell address is given before the equal sign or if the equal sign is missing,

Page 26 80 - Information and Communication Technology (Marking Scheme) I G C E (O/L) Examination 2019 | Amendments to be included

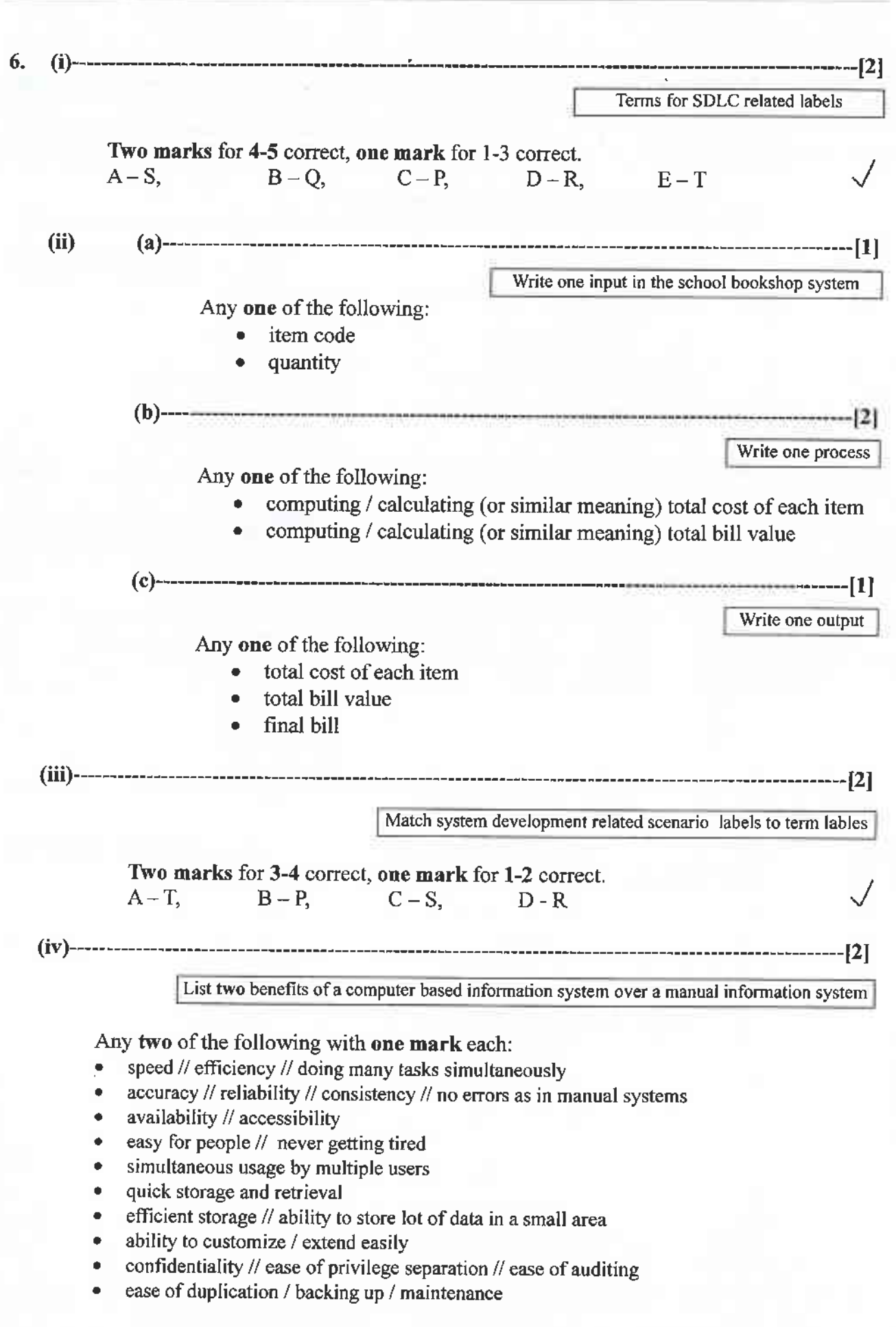

Confidential

Department of Examinations

 $\frac{1}{2}$ 

×

Confidential

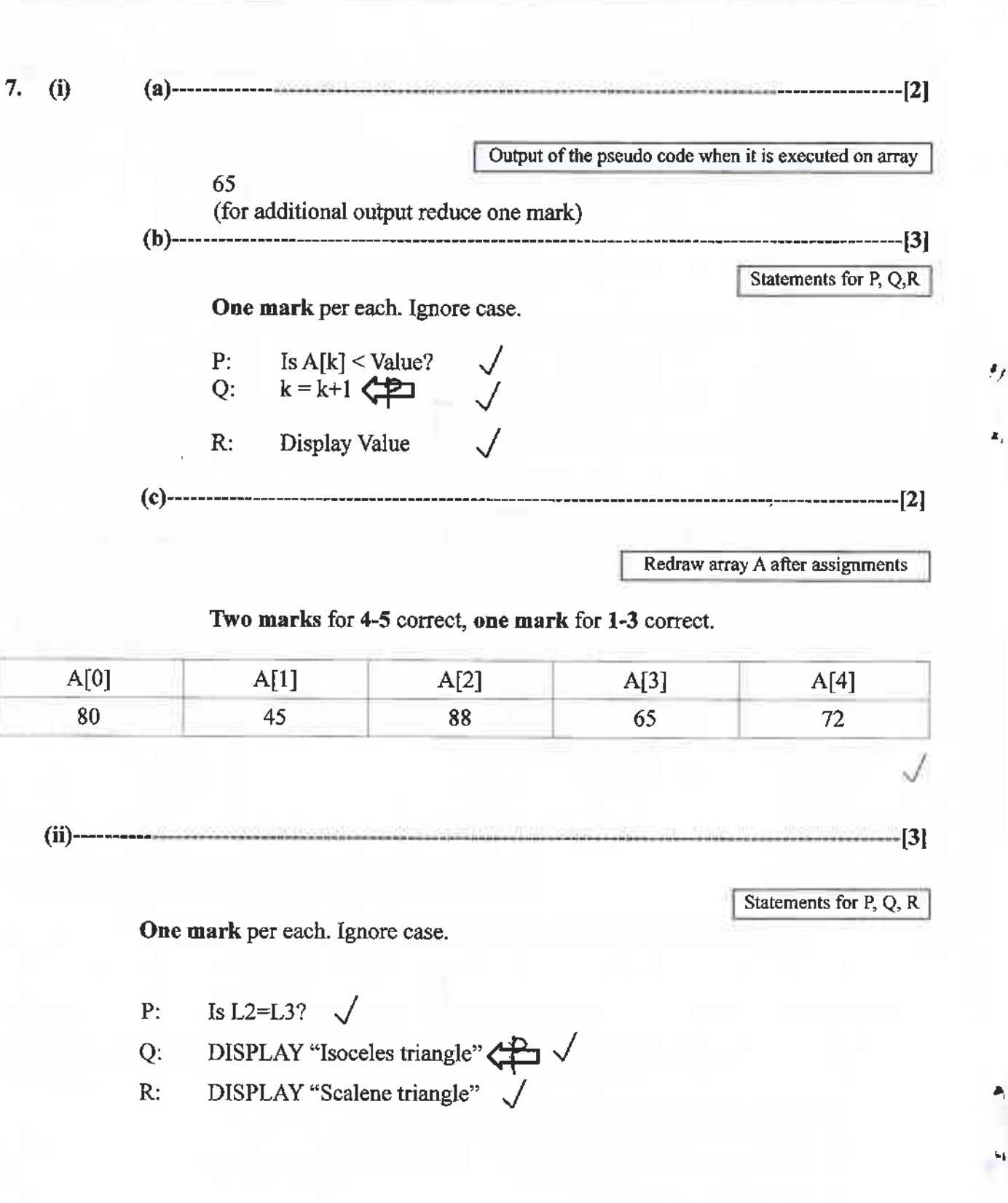